## Accounts Receivable Volume 1

## **Contents**

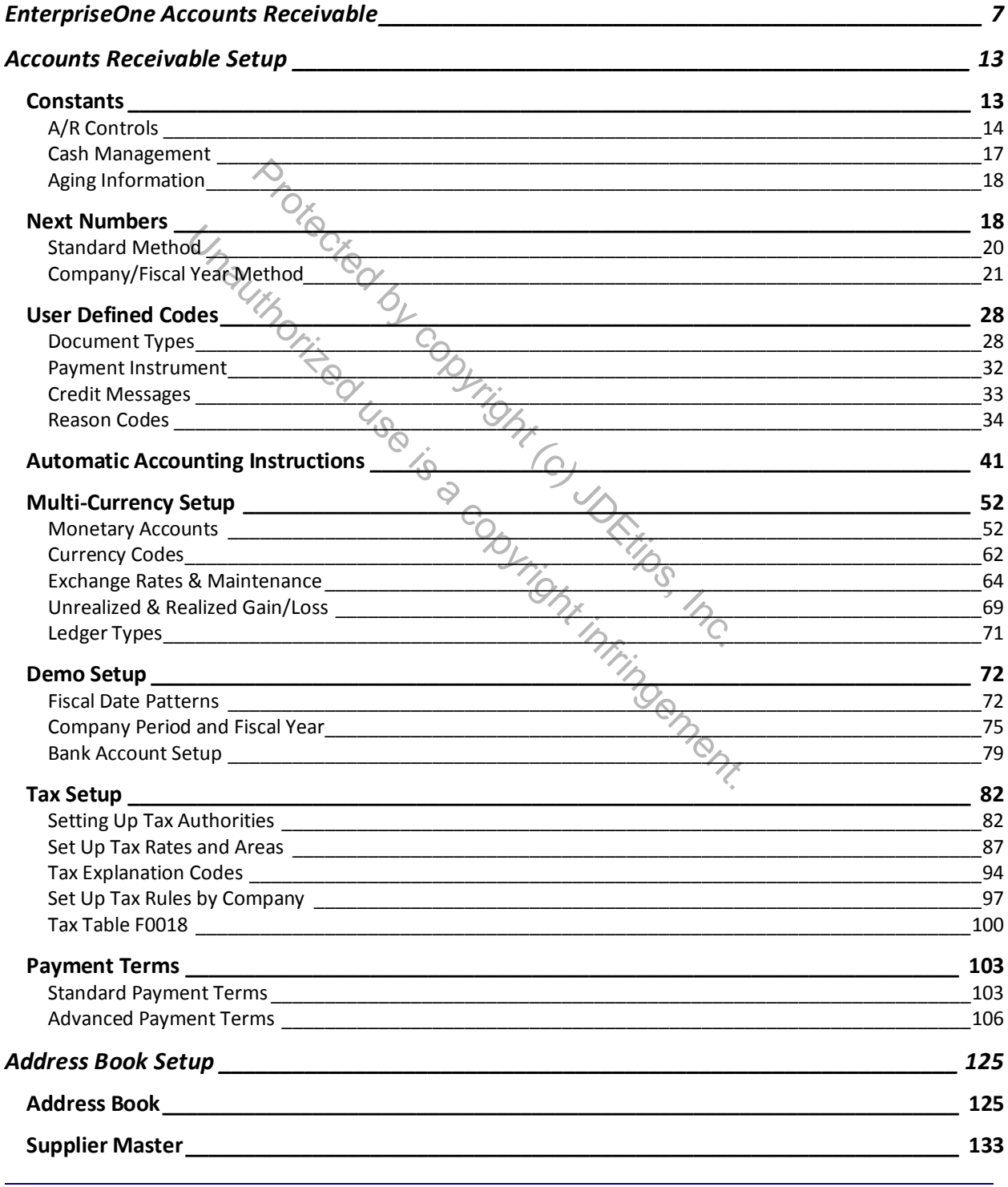

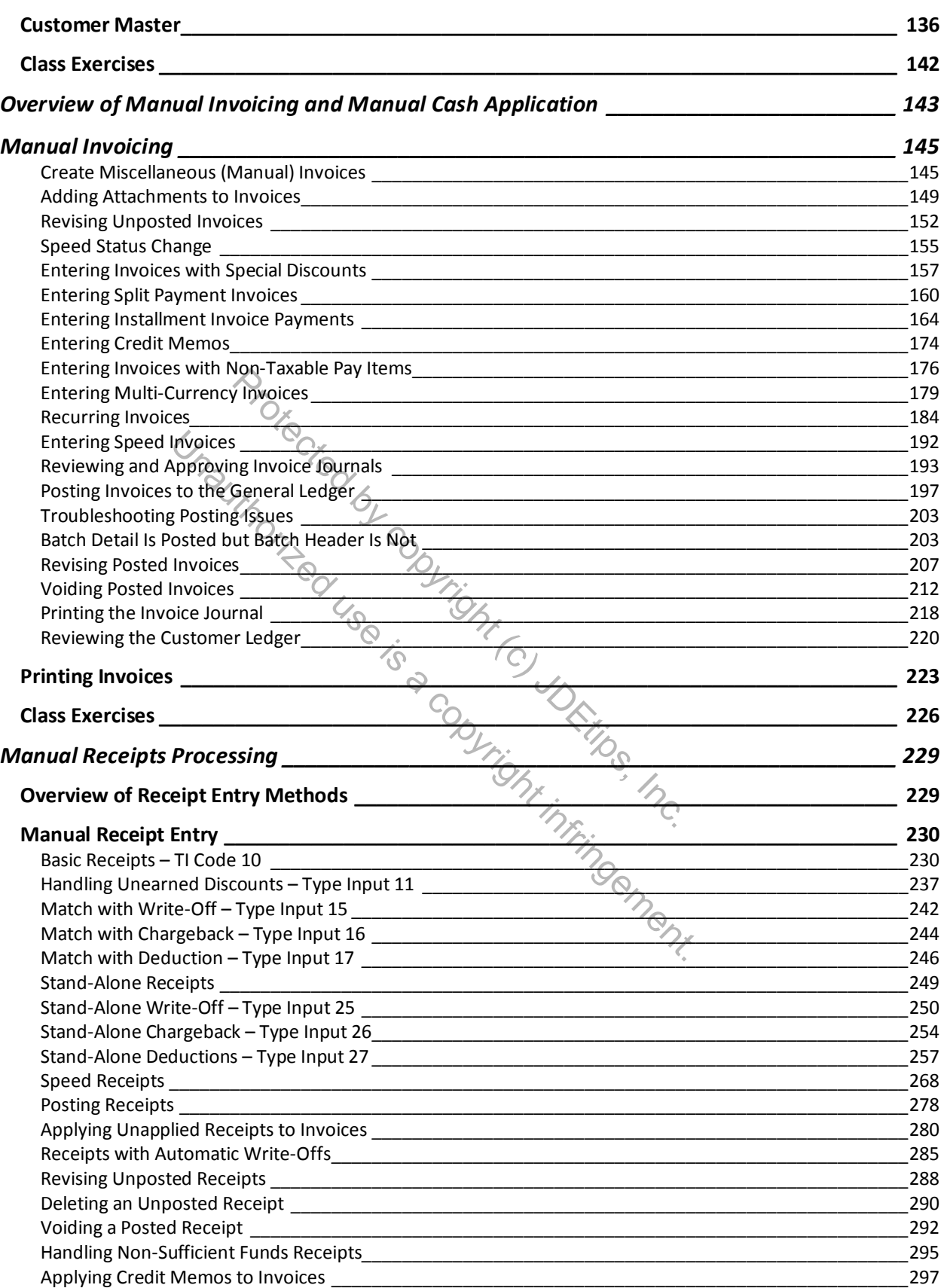

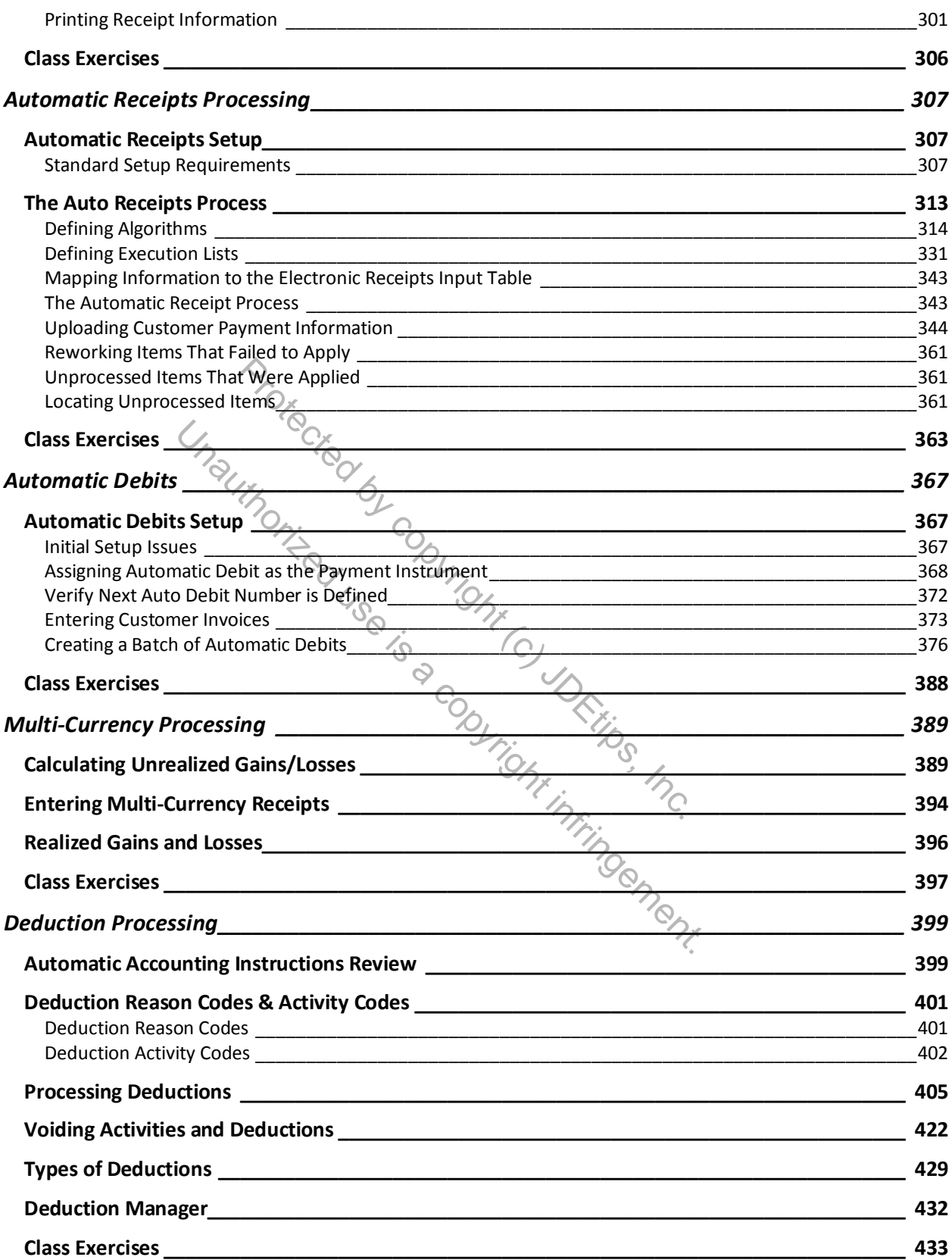

## Accounts Receivable Volume 2

## **Contents**

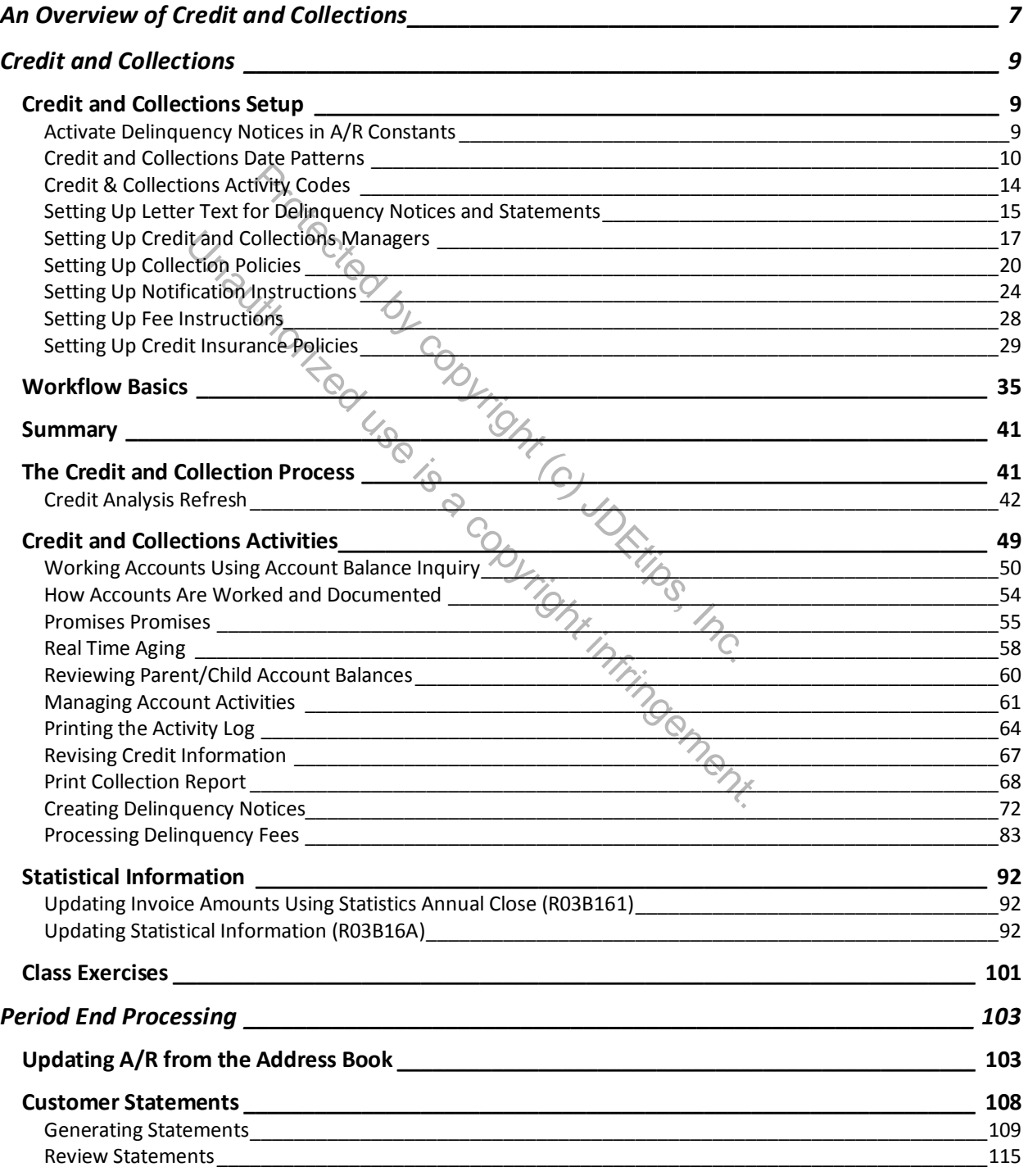

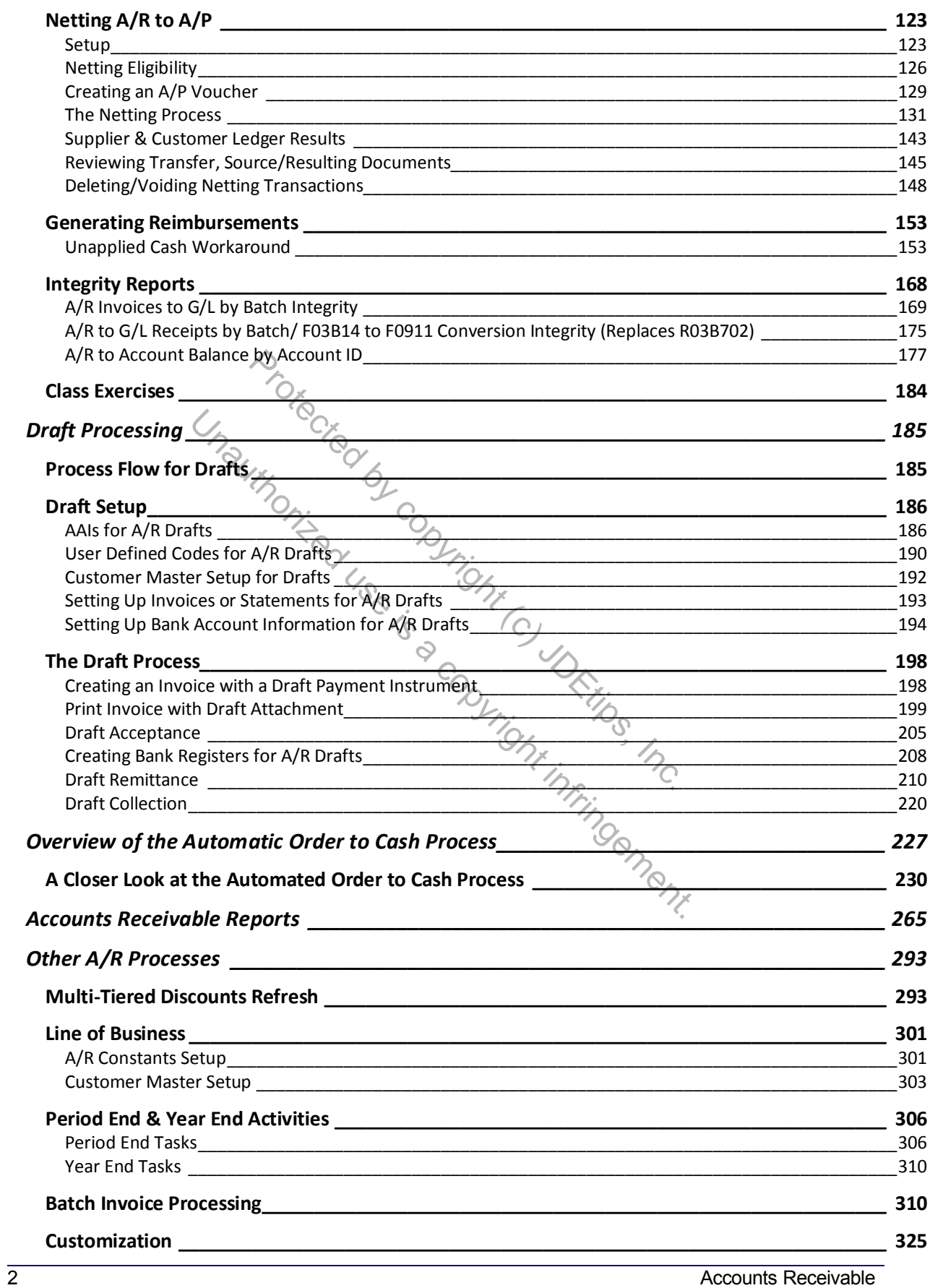

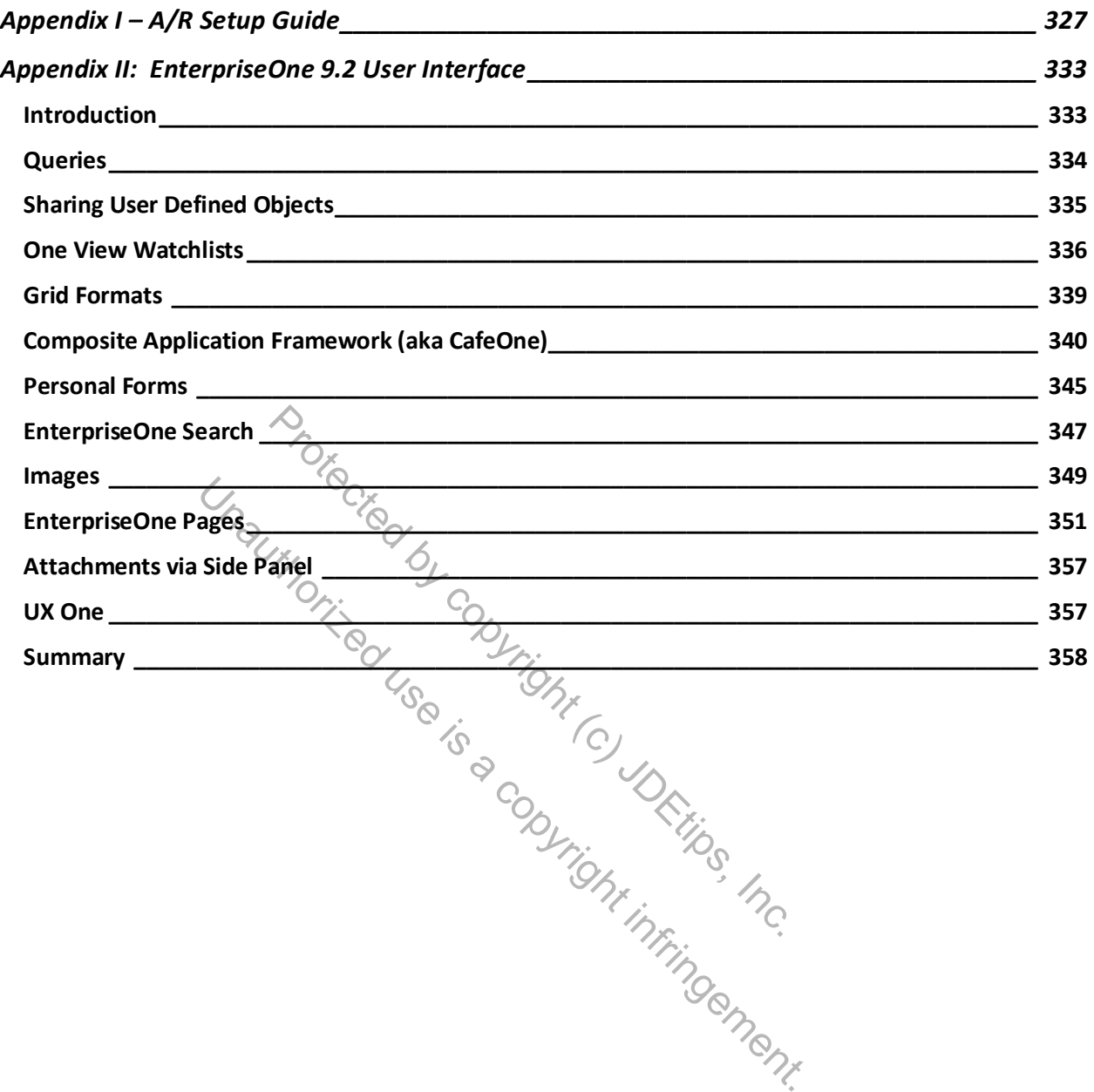